# Vorkurs Physik 2016

# Mathematische Grundlagen

Die im Vorkurs behandelten mathematischen Grundlagen sind in dieser kommentierten Formelsammlung zusammengefasst.

Es wurden folgende Themen behandelt:

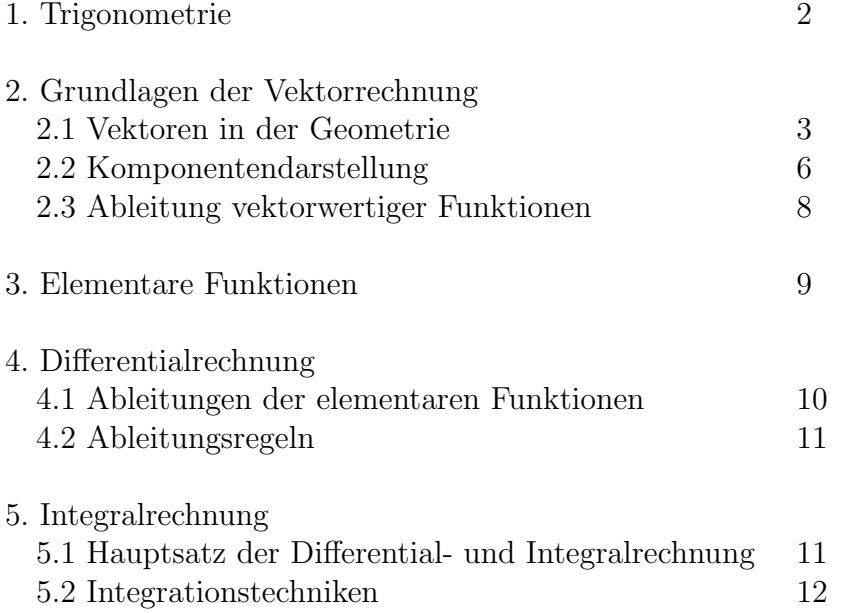

## 1. Trigonometrie

Die trigonometrischen Funktionen eines Winkels  $\alpha$  werden entweder am Dreieck (für Winkel $\alpha \leq 90^{\circ}$  ) oder am Einheitskreis definiert.

Für ein rechtwinkliges Dreieck mit einer Hypothenuse der Länge 1 gilt:

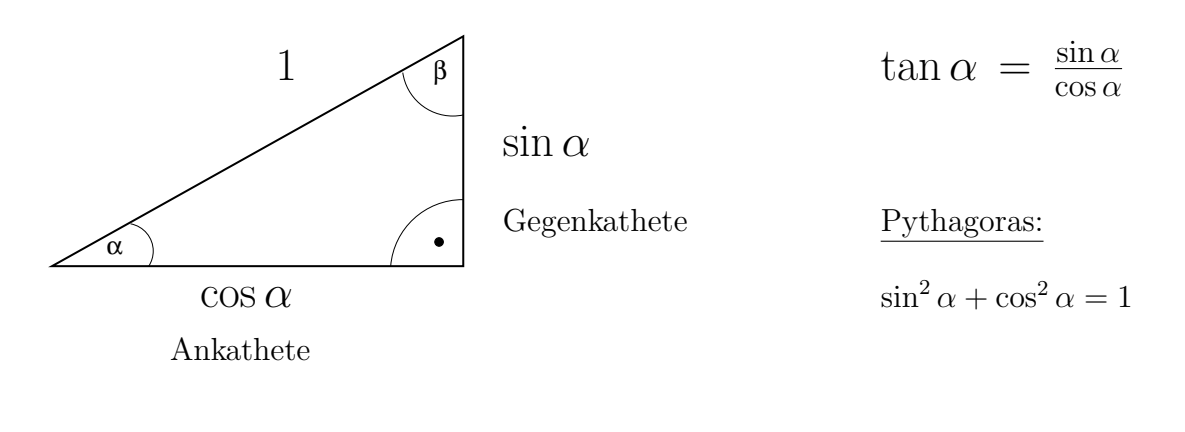

$$
\text{Da } \beta = 90^{\circ} - \alpha \text{ ist, folgt}
$$
\n
$$
\cos \alpha = \sin(90^{\circ} - \alpha)
$$
\n
$$
\sin \alpha = \cos(90^{\circ} - \alpha)
$$

Die Erweiterung auf Winkel, die größer als 90° sind, erfolgt am Einheitskreis:

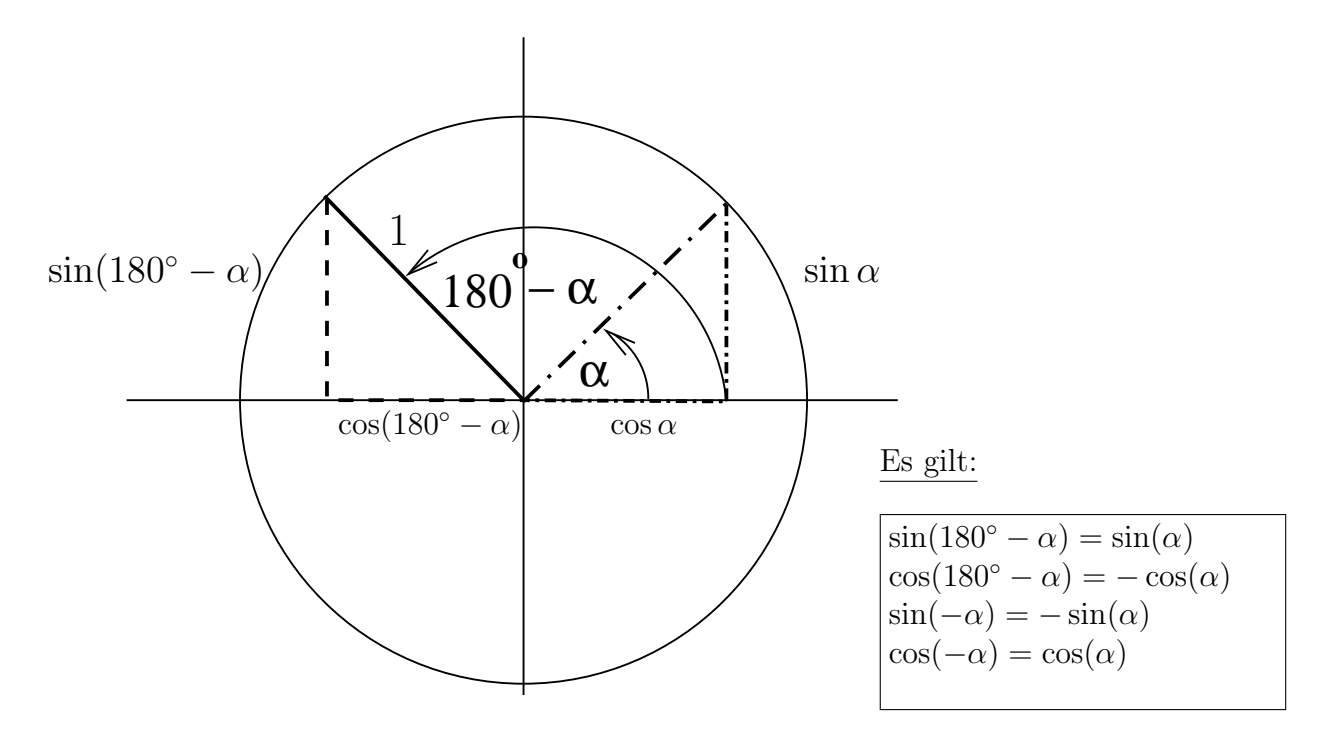

## 2. Grundlagen der Vektorrechnung

### 2.1 Vektoren in der Geometrie

Im Rahmen der Geometrie treten Vektoren als gerichtete Strecken auf.

Vektor  $\vec{a}$ 

Ein Vektor ist gekennzeichnet durch

- Richtung

- Betrag ( = Länge = Norm)  $a = |d|$ 

(In der mathematischen Literatur wird die Norm oft auch als  $\|\vec{a}\|$  geschrieben.)

Alternative Schreibweisen für den Vektor  $\vec{a}$ :  $\vec{a} \equiv \underline{a} \equiv \mathbf{a}$ 

#### Gleichheit von zwei Vektoren

Zwei Vektoren  $\vec{a}$  und  $\vec{b}$  heißen genau dann gleich, wenn Betrag und Richtung übereinstimmen.

✟ ✟✟  $\vec{a}$ 

✟✟✟✯

 $\vec{a} \parallel \vec{b}$  und  $|\vec{a}| = |\vec{b}| \Rightarrow \vec{a} = \vec{b}$ 

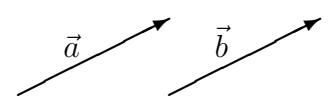

Es ist nicht erforderlich, dass Anfangs- und Endpunkte zweier "gleicher" Vektoren übereinstimmen. " Die Vektoren sind im Raum frei (parallel) verschiebbar. Man spricht daher auch von freein Vektoren.

#### Ortsvektoren

Um Punkte im Raum durch einen Vektor eindeutig zu kennzeichnen, fuhrt man Ortsvek- ¨ toren ein, deren Anfangspunkte ( z. B. am Ursprung des Koordinatensystems) festgelegt sind. Ortsvektoren sind nicht frei im Raum verschiebbar.

$$
\bigvee_{\mathbf{X}}\mathbf{X}
$$

#### Addition

Bei der Addition der Vektoren  $\vec{a}$  und  $\vec{b}$  wird der Anfangspunktpunkt von  $\vec{b}$  durch Parallelverschiebung an den Endpunkt von  $\vec{a}$  gesetzt. Der resultierende Vektor, der vom Anfangspunkt von  $\vec{a}$  zum Endpunkt von  $\vec{b}$  zeigt, ist gleich der Vektorsumme  $\vec{a} + \vec{b}$ . Vertauscht man bei der Addition die beiden Vektoren  $\vec{a}$  und  $\vec{b}$ , so erhält man den gleichen Summenvektor.

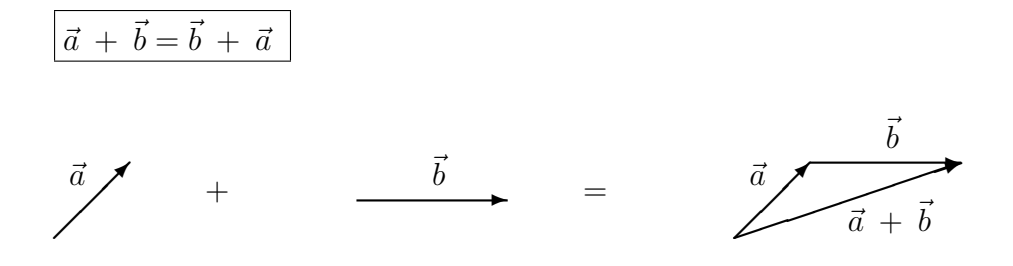

### Subtraktion

Die Subtraktion  $\vec{a} - \vec{b}$  ist definiert als Addition des zu  $\vec{b}$  antiparallelen Vektors − $\vec{b}$ .

$$
\vec{a} - \vec{b} = \vec{a} + (-\vec{b})
$$

#### Nullvektor

Die Vektordifferenz  $\vec{a} - \vec{a}$  bezeichnet man als Nullvektor  $\vec{a} - \vec{a} = \vec{0}$  oder  $\vec{a} - \vec{a} = 0$ . Der Nullvektor hat den Betrag 0 und ist richtungslos.

## Multiplikationen

Im Rahmen der Vektorrechnung definiert man verschiedene "Multiplikationen". Die Multiplikationen verschieden auch der Properties auch der die Statten die fantasierung der Propertiese auch der Propertiese auch der die fanta tiplikation zwischen einer Zahl (bzw. einer skalaren Funktion) und einem Vektor liefert wieder einen Vektor. Das Skalarprodukt zwischen zwei Vektoren liefert eine Zahl (Skalar), das Vektorprodukt liefert als Resultat einen Vektor.

### Multiplikation mit Zahl p

Unter dem Produkt einer reellen Zahl p mit einem Vektor  $\vec{a}$  versteht man einen Vektor, dessen Betrag gleich  $|p| \vec{a}|$  ist und dessen Richtung gleich der Richtung von  $\vec{a}$ , bzw. entgegengesetzt zur Richtung von  $\vec{a}$  ist, falls p negativ ist.

Es gilt

 $p~(\vec{a} + \vec{b}) = p~\vec{a} + p~\vec{b}$ 

### Skalarprodukt (Inneres Produkt, Punktprodukt)

Als Skalarprodukt zwischen zwei Vektoren  $\vec{a}$  und  $\vec{b}$  definiert man

 $\vec{a} \cdot \vec{b} = |\vec{a}| |\vec{b}| \cos(\varphi)$ wobei  $\varphi$  der von  $\vec{a}$  und  $\vec{b}$  eingeschlossene Winkel ist.

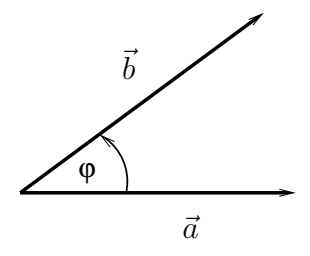

 $\vec{a} \cdot \vec{b} = \vec{b} \cdot \vec{a}$ 

#### Geometrische Bedeutung

 $\vec{a} \cdot \vec{b}$ :  $-$  Anteil von  $\vec{b}$  in Richtung von  $\vec{a}$  multipliziert mit  $|\vec{a}|$ bzw. - Anteil von  $\vec{a}$  in Richtung von  $\vec{b}$  multipliziert  $\text{mit } |\vec{b}|$ 

#### Rechenregeln

 $\vec{a} \cdot (\vec{b} + \vec{c}) = \vec{a} \cdot \vec{b} + \vec{a} \cdot \vec{c}$  $p(\vec{a} \cdot \vec{b}) = (p \vec{a}) \cdot \vec{b} = \vec{a} \cdot (p \vec{b})$ 

#### Eigenschaften

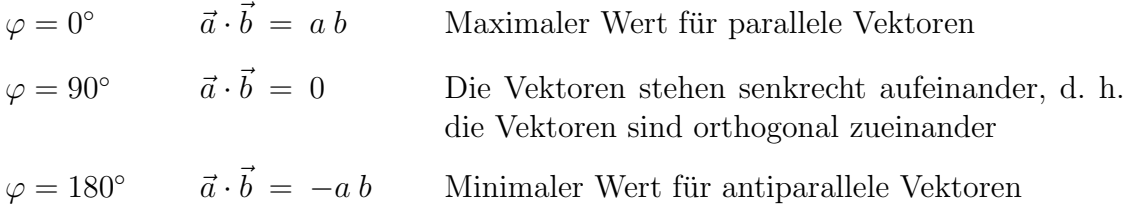

#### Betrag (Länge, Norm ) eines Vektors

$$
\vec{a} \cdot \vec{a} = a \, a \cos(0^{\circ}) = a \, a = a^2 \qquad \rightarrow \qquad a = \sqrt{\vec{a} \cdot \vec{a}}
$$

## Vektorprodukt (Außeres Produkt, Kreuzprodukt) ¨

Als Vektorprodukt zwischen zwei Vektoren  $\vec{a}$  und  $\vec{b}$  definiert man

 $\vec{a} \times \vec{b} = |\vec{a}| |\vec{b}| \sin(\varphi) \vec{e}$ 

wobei $\vec{e}$ ein Einheitsvektor ist, der sowohl senkrecht auf  $\vec{a}$ als auch senkrecht auf  $\vec{b}$  steht. Dabei bilden  $\vec{a}$ ,  $\vec{b}$  und  $\vec{e}$  ein Rechtssystem.

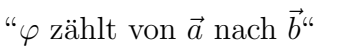

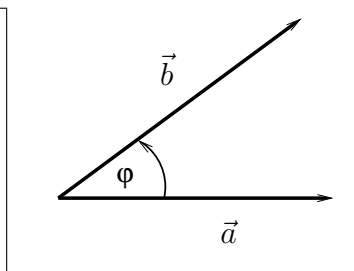

$$
\begin{array}{|c|}\n\hline\n\vec{a} \times \vec{b} = -\vec{b} \times \vec{a} \\
\hline\n\vec{a} \times \vec{a} = 0\n\end{array}
$$

#### Eigenschaften

1)  $|\vec{a} \times \vec{b}| = 0$  für  $\vec{a}, \vec{b}$  parallel, bzw. antiparallel

2)  $|\vec{a} \times \vec{b}| = a b$  für  $\vec{a} \perp \vec{b}$ 

3) Der Betrag  $|\vec{a} \times \vec{b}|$  entspricht der Fläche des aus  $\vec{a}$  und  $\vec{b}$  gebildeten Parallelogramms.

#### 2.2 Komponentendarstellung

In praktischen Anwendungen ist es sehr nützlich, alle Vektoren durch eine Entwicklung nach Basisvektoren, deren Lage im Raum bekannt ist, darzustellen. Eine solche Darstellung ist für dreidimensionale Vektoren eindeutig, wenn man drei zueinander senkrechte Einheitsvektoren  $\vec{e}_1, \vec{e}_2, \vec{e}_3$  verwendet. Wir betrachten hier den Fall, dass diese Einheitsvektoren in die Richtungen der x-, y-, bzw. z-Achse eines kartesischen Koordinatensystems zeigen.

 $\vec{e}_1 \equiv \vec{e}_x$   $\vec{e}_2 \equiv \vec{e}_y$   $\vec{e}_3 \equiv \vec{e}_z$ 

Bemerkung: Die Vektoren  $\vec{e}_x, \vec{e}_y, \vec{e}_z$  werden in der Literatur teilweise auch mit  $\vec{i}, \vec{j}, \vec{k}$  bezeichnet.

#### Orthogonalität

 $\vec{e}_i \cdot \vec{e}_j = \delta_{i,j}$  mit dem Kroneckerdelta  $\delta_{i,j} =$  $\int 1$  für  $i = j$ 0 für  $i \neq j$ 

 $\vec{e}_1, \vec{e}_2, \vec{e}_3$  bzw.  $\vec{e}_x, \vec{e}_y, \vec{e}_z$  bilden ein "orthogonales Dreibein"

#### Darstellung

Jeder Vektor  $\vec{a}$  ist mit Hilfe dieser Einheitsvektoren eindeutig darstellbar.

$$
\vec{a} = a_1 \vec{e}_1 + a_2 \vec{e}_2 + a_3 \vec{e}_3 = \sum_{i=1}^3 a_i \vec{e}_i
$$

bzw. in anderer Notation

 $\vec{a} = a_x \vec{e}_x + a_y \vec{e}_y + a_z \vec{e}_z$ 

 $\lambda$ 

Die Komponenten  $a_1, a_2, a_3$  ergeben sich aus  $\vec{a}$  durch Projektionen auf die entsprechenden Einheitsvektoren.

$$
a_i = \vec{a} \cdot \vec{e}_i
$$

da diese Zerlegung eindeitig ist, ist jeder Vektor durch die Angabe seiner Komponeten  $a_1, a_2$  und  $a_3$  festgelegt. Man schreibt

$$
\vec{a} = \begin{pmatrix} a_1 \\ a_2 \\ a_3 \end{pmatrix}
$$
 Spaltenvektor oder  $\vec{a} = (a_1, a_2, a_3)$  Zeilenvektor

#### Einheitsvektoren in Komponentenschreibweise

$$
\vec{e}_1 = \begin{pmatrix} 1 \\ 0 \\ 0 \end{pmatrix} \qquad \vec{e}_2 = \begin{pmatrix} 0 \\ 1 \\ 0 \end{pmatrix} \qquad \vec{e}_3 = \begin{pmatrix} 0 \\ 0 \\ 1 \end{pmatrix}
$$

#### Ortsvektor

$$
\vec{r} = \begin{pmatrix} r_1 \\ r_2 \\ r_3 \end{pmatrix} \equiv \begin{pmatrix} x \\ y \\ z \end{pmatrix}
$$

#### Addition

$$
\vec{a} + \vec{b} = \begin{pmatrix} a_1 \\ a_2 \\ a_3 \end{pmatrix} + \begin{pmatrix} b_1 \\ b_2 \\ b_3 \end{pmatrix} = \begin{pmatrix} a_1 + b_1 \\ a_2 + b_2 \\ a_3 + b_3 \end{pmatrix}
$$

#### Multiplikation

$$
p\,\vec{a} = \left(\begin{array}{c}p\,a_1 \\ p\,a_2 \\ p\,a_3\end{array}\right)
$$

#### Skalarprodukt

$$
\vec{a} \cdot \vec{b} = \sum_{i=1}^{3} a_i \vec{e}_i \cdot \sum_{j=1}^{3} b_j \vec{e}_j = \sum_{i=1}^{3} \sum_{j=1}^{3} a_i b_j \underbrace{\vec{e}_i \cdot \vec{e}_j}_{\delta_{i,j}} = \sum_{i=1}^{3} a_i b_i = a_1 b_1 + a_2 b_2 + a_3 b_3
$$

#### Vektorprodukt

Mit der Komponentendarstellung von  $\vec{a}$  und  $\vec{b}$  erhält man

$$
\vec{a} \times \vec{b} = (a_1 \vec{e}_1 + a_2 \vec{e}_2 + a_3 \vec{e}_3) \times (b_1 \vec{e}_1 + b_2 \vec{e}_2 + b_3 \vec{e}_3)
$$

Unter Verwendung der Eigenschaften der Einheitsvektoren

 $\vec{e}_1 \times \vec{e}_2 = \vec{e}_3$   $\vec{e}_2 \times \vec{e}_3 = \vec{e}_1$   $\vec{e}_3 \times \vec{e}_1 = \vec{e}_2$  $\vec{e}_2 \times \vec{e}_1 = -\vec{e}_3$   $\vec{e}_3 \times \vec{e}_2 = -\vec{e}_1$   $\vec{e}_1 \times \vec{e}_3 = -\vec{e}_2$  $\vec{e}_1 \times \vec{e}_1 = 0$   $\vec{e}_2 \times \vec{e}_2 = 0$   $\vec{e}_3 \times \vec{e}_3 = 0$ 

erhält man nach dem Ausmultiplizieren die folgende Darstellung des Vektorproduktes

$$
\vec{a} \times \vec{b} = \begin{pmatrix} a_2 \, b_3 - a_3 \, b_2 \\ a_3 \, b_1 - a_1 \, b_3 \\ a_1 \, b_2 - a_2 \, b_1 \end{pmatrix}
$$

## 2.3 Ableitung vektorwertiger Funktionen

Die Ableitung des Vektors  $\vec{r}(t)$  nach der Variablen t ist definiert als

$$
\frac{d}{dt}\vec{r}(t) = \lim_{\Delta t \to 0} \frac{\vec{r}(t + \Delta t) - \vec{r}(t)}{\Delta t}
$$

Stellt man  $\vec{r}(t)$  mit Hilfe von Basisvektoren dar, die sich zeitlich nicht ändern, so folgt mit

$$
\vec{r}(t) = x(t)\,\vec{e}_1 + y(t)\,\vec{e}_2 + z(t)\,\vec{e}_3
$$

aus der obigen Definition für die Ableitung

$$
\frac{d}{dt}\ \vec{r}(t) \ = \ \frac{dx(t)}{dt}\ \vec{e}_1 + \ \frac{dy(t)}{dt}\ \vec{e}_2 + \ \frac{dz(t)}{dt}\ \vec{e}_3
$$

Bei Darstellung eines Vektors durch zeitlich konstante Baisvektoren entspricht die Ableitung des Vektors der Ableitung seiner Komponenten.

$$
\vec{r}(t) = \begin{pmatrix} x(t) \\ y(t) \\ z(t) \end{pmatrix} \qquad \qquad \rightarrow \qquad \qquad \frac{d}{dt} \ \vec{r}(t) = \begin{pmatrix} \frac{dx(t)}{dt} \\ \frac{dy(t)}{dt} \\ \frac{dz(t)}{dt} \end{pmatrix}
$$

#### Ableitung von Produkten

Seien  $\vec{a}(t)$  und  $\vec{b}(t)$  zwei vektorwertige, differenzierbare Funktionen und  $f(t)$  sei eine skalare Funktion. Dann gelten folgende Beziehungen:

$$
\frac{d}{dt} (f(t) \vec{a}(t)) = \frac{df(t)}{dt} \vec{a}(t) + f(t) \frac{d \vec{a}(t)}{dt}
$$
\n
$$
\frac{d}{dt} (\vec{a}(t) \cdot \vec{b}(t)) = \frac{d \vec{a}(t)}{dt} \cdot \vec{b}(t) + \vec{a}(t) \cdot \frac{d \vec{b}(t)}{dt}
$$
\n
$$
\frac{d}{dt} (\vec{a}(t) \times \vec{b}(t)) = \frac{d \vec{a}(t)}{dt} \times \vec{b}(t) + \vec{a}(t) \times \frac{d \vec{b}(t)}{dt}
$$

## 3.0 Elementare Funktionen

### Funktionen und Umkehrfunktionen

 $\mathbf{r}$ 

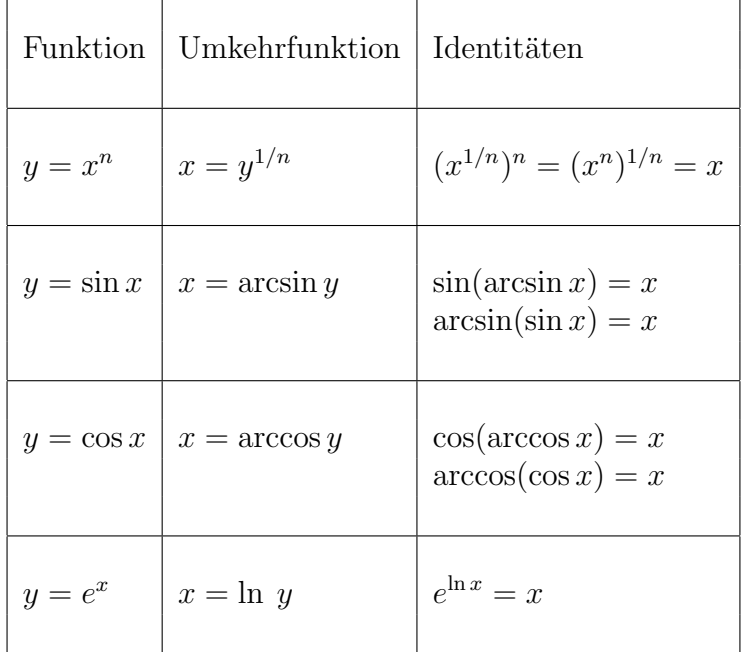

### Definitionen und Rechenregeln

$$
x^{n} x^{m} = x^{n+m}
$$

$$
(x^{n})^{m} = x^{n m}
$$

$$
x^{\frac{n}{m}} = \sqrt[m]{x^{n}}
$$

$$
e^{x} e^{y} = e^{x+y}
$$

$$
(e^{x})^{y} = e^{x y}
$$

 $\overline{\phantom{a}}$ 

$$
\ln x + \ln y = \ln(x y) \qquad \qquad \ln x - \ln y = \ln \frac{x}{y}
$$

$$
\ln \frac{1}{x} = -\ln x
$$
  

$$
a^x = (e^{\ln a})^x = e^{x \ln a}
$$

$$
\sinh x = \frac{e^x - e^{-x}}{2} \qquad \cosh x = \frac{e^x + e^{-x}}{2}
$$

 $cosh<sup>2</sup>(x) - sinh<sup>2</sup>(x) = 1$ 

2

## 4 Differentialrechnung

## 4.1 Ableitungen der elementaren Funktionen

2

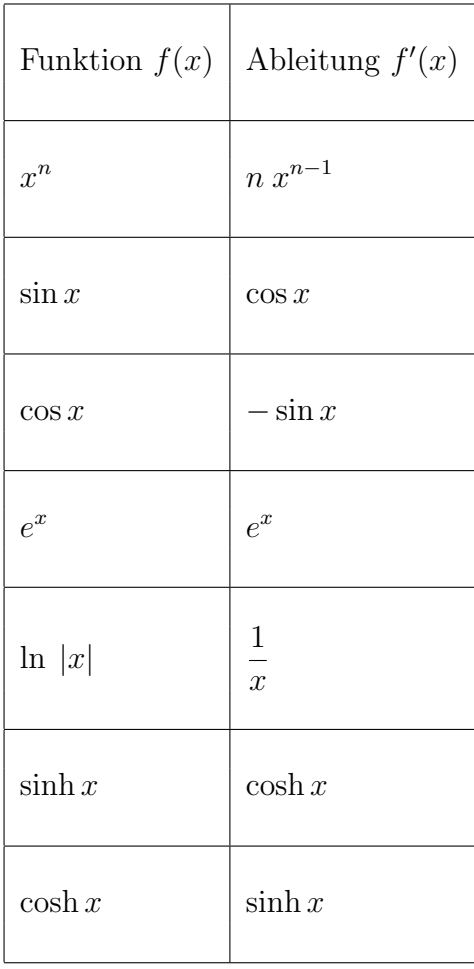

### 4.2 Ableitungsregeln

#### Produktregel

$$
\frac{d}{dx} ( f(x) g(x) ) = f'(x) g(x) + f(x) g'(x)
$$

#### Quotientenregel

$$
\frac{d}{dx} \frac{f(x)}{g(x)} = \frac{f'(x) g(x) - f(x) g'(x)}{g^2(x)}
$$

#### Kettenregel

$$
\frac{d}{dx} f(g(x)) = f'(g(x)) g'(x) = \frac{df(g)}{dg} \frac{dg(x)}{dx}
$$

#### Ableitung der Umkehrfunktion

Einer Funktion  $y = f(x)$ , die für alle x aus dem Definitionsbereich eineindeutig ist, wird durch  $x = f^{-1}(y)$  eine Umkehrfunktion zugeordnet.

 $Es$  gilt:  $f^{-1}(y) = y$  bzw.  $f^{-1}(f(x)) = x$ 

Für die Ableitung gilt:

d  $\frac{d}{dy} f^{-1}(y) = \frac{1}{\frac{df(x)}{dx}|_{x=f^{-1}(y)}}$ 

## 5. Integralrechnung

Die Integration ist die Umkehrung der Differentation.

#### 5.1 Hauptsatz der Differential- und Integralrechnung

$$
\int_{a}^{x} f(t) dt = F(x) - F(a)
$$
\nmit  $\frac{d F(x)}{dx} = f(x)$ 

\n $F(x):$  Stammfunktion von  $f(x)$ 

#### Unbestimmtes Integral

Das Symbol  $\int f(x) dx$  soll die Menge aller Stammfunktionen von  $f(x)$  kennzeichnen. Man nennt es unbestimmtes Integral von  $f(x)$ :

$$
\int f(x) dx = F(x) + C
$$

#### 5.2 Integrationstechniken

Die Berechnung von Integralen läuft in der Regel darauf hinaus, dass man die Stammfunktion  $F(x)$  der zu integrierenden Funktion  $f(x)$  sucht. Dabei lässt sich häufig eine der im Folgenden vorgestellten Integrationstechniken gewinnbringend anwenden.

#### Partielle Integration

Gesucht ist das Integral  $I = \int f(x) dx$ , wobei sich  $f(x)$  sich auf die Form  $f(x) =$  $u(x)$  v'(x) bringen lässt. Dann kann das Integral mittels partieller Integration auf ein anderes, unter Umständen einfacheres Integral  $\int u'(x)v(x)dx$  zurückgeführt werden.

$$
\int_a^b u(x) \, v'(x) \, dx = [u(x) \, v(x)]_a^b - \int_a^b u'(x) \, v(x) dx
$$

#### Substitution

Diese Integrationstechnik ist auf Funktionen anwendbar, die sich in der Form  $f(x)$  =  $g(u(x))$  u'(x) schreiben lassen. Es gilt :

$$
\int_{a}^{b} g(u(x)) u'(x) dx = \int_{u(a)}^{u(b)} g(u) du
$$

#### Logarithmische Integration

Diese Integrationstechnik ist auf Funktionen anwendbar, die sich in der Form  $f(x)$  =  $g'(x)$  $g(x)$ schreiben lassen. Es gilt :

$$
\int_a^b \frac{g'(x)}{g(x)} dx = [ln |g(x)|]_a^b
$$

#### Partialbruchzerlegung

Ist der Integrand eine rationale Funktion  $f(x) = p(x)/q(x)$  (p(x),  $q(x)$ : Polynome), so lässt er sich in eine Linearkombination von Termen der Form

Polynom oder  $\frac{A}{\sqrt{a}}$  $\frac{A}{(a\ x + b)^n}$  oder  $\frac{Ax + B}{(a\ x^2 + b\ x - b)}$  $(a x^2 + b x + c)^n$ 

zerlegen. Diese Ausdrücke lassen sich dann elementar integrieren.

#### Rationale Funktionen von sin und cos

Bei Integralen, die rationale Funktionen von  $sin(x)$  und  $cos(x)$  enthalten, führt folgende Universalsubstitution zum Erfolg.

 $t = \tan(\frac{x}{2})$ d.h.  $x = 2 \arctan(t)$ 

Mit Hilfe dieser Substitution lässt sich das Integral über die Variable  $x$  auf ein Integral über eine rationale Funktion in  $t$  überführen. Dabei nutzt man aus, dass folgende Beziehungen gelten.

$$
\sin x = \frac{2 \tan(\frac{x}{2})}{\tan^2(\frac{x}{2})} = \frac{2t}{1+t^2} \quad , \quad \cos x = \frac{1 - \tan^2(\frac{x}{2})}{\tan^2(\frac{x}{2})} = \frac{1-t^2}{1+t^2}
$$

 $dx$  $\frac{d}{dt} = 2$  $\frac{d}{dt} \arccos(t) = \frac{2}{1+t^2}$ 

# Griechisches Alphabet

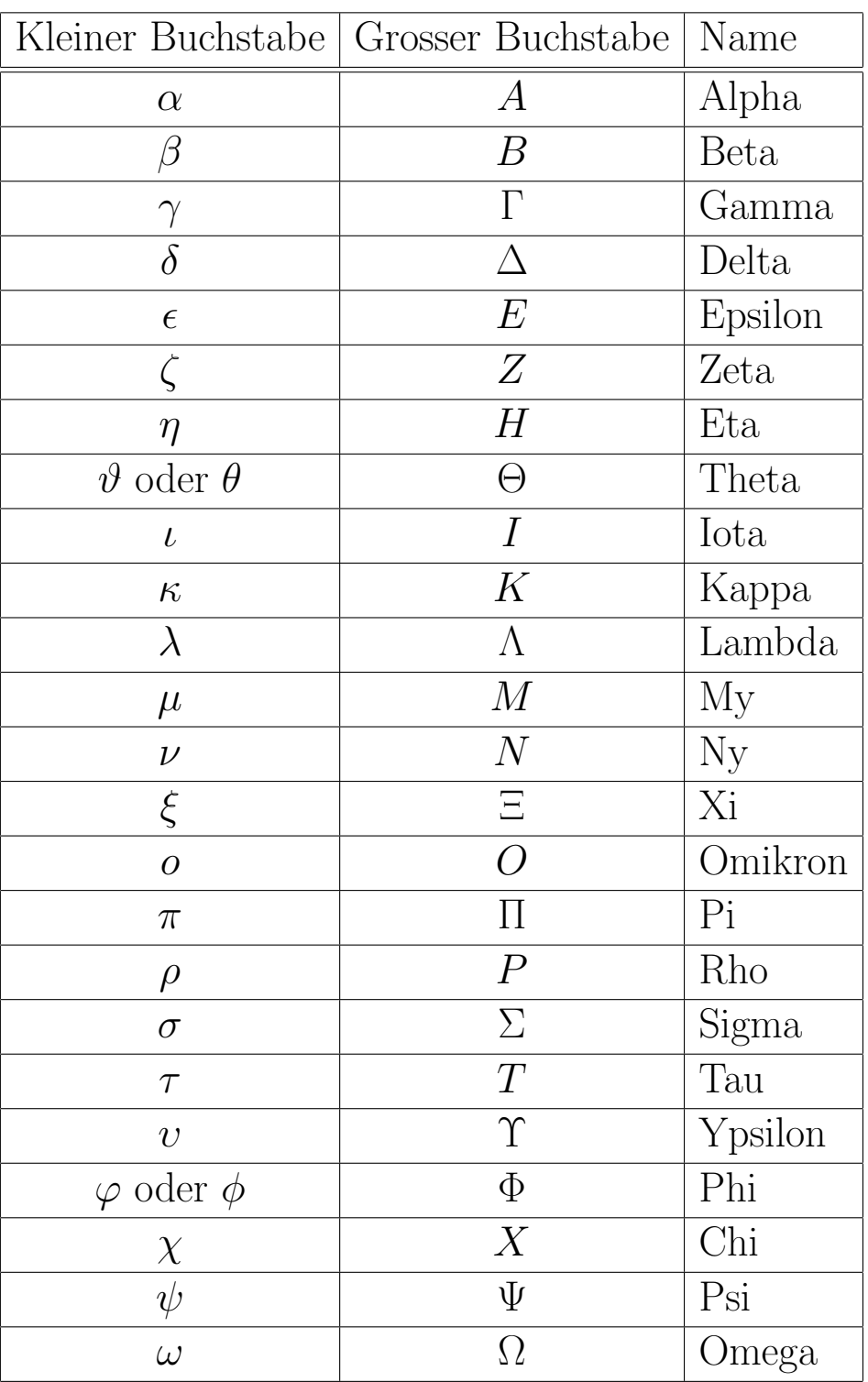